07929bf0-0

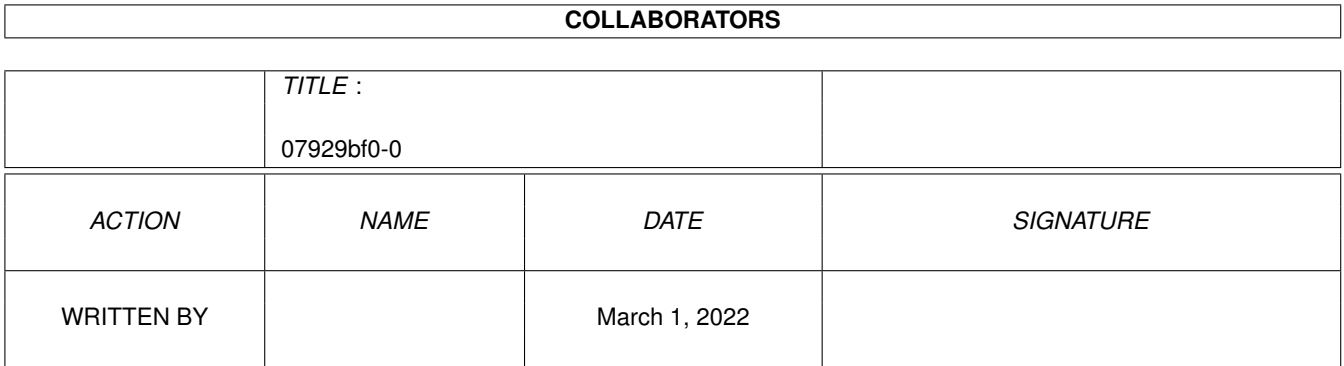

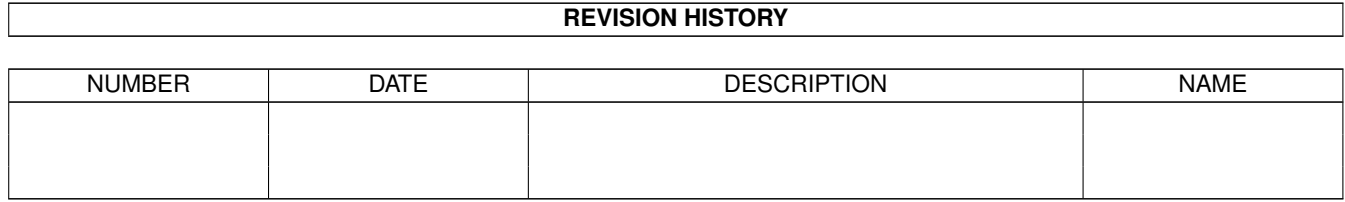

# **Contents**

### 1 07929bf0-0 [1](#page-3-0) 1.1 CD WRITE . . . . . . . . . . . . . . . . . . . . . . . . . . . . . . . . . . . . . . . . . . . . . . . . . . . . . . [1](#page-3-1) 1.2 Bezugsquelle . . . . . . . . . . . . . . . . . . . . . . . . . . . . . . . . . . . . . . . . . . . . . . . . . . . . . [2](#page-4-0)

## <span id="page-3-0"></span>**Chapter 1**

# **07929bf0-0**

#### <span id="page-3-1"></span>**1.1 CD WRITE**

CD WRITE

#### Was? Sie können Ihre CDs noch nicht beschreiben?

Das CD-ROM-Fieber hat längst auch den Amiga erreicht. Viele Anwender besitzen bereits ein CD-ROM- Laufwerk, und die Anzahl der verfügbaren Softwaretitel auf CD steigt täglich. Allerdings ist es bisher nicht möglich, CDs zu beschreiben. Bei dem Versuch, dieses Problem zu lösen, haben wir ein revolutionäres Produkt erschaffen:

Ralph Babel und Stefan Ossowskis Schatztruhe präsentieren eine technische Sensation: CD-Write versetzt Sie in die Lage, CDs mit allen handelsüblichen CD-ROM-Laufwerken virtuell zu beschreiben. Das bedeutet, daß Sie ab sofort Daten speichern, löschen und modifizieren können. Starten Sie mit uns in ein neues Zeitalter, und setzen Sie die CD-ROM-Technologie noch universeller ein. Den möglichen Anwendungsgebieten sind fast keine Grenzen gesetzt; mit CD-Write können Sie virtuell die folgenden Funktionen durchführen:

- Komplette Programmpakete und Konfigurationsdaten auf jeder CD speichern.
- Verzeichnisse neu arrangieren und das Workbench-Erscheinungsbild der CD (Fenstergröße, Icon-Positionen) an Ihre Systemkonfiguration anpassen.
- CDs mit Ihren bevorzugten Icons (z. B. MagicWB) ausstatten.
- Nicht mehr benötigte Daten oder auch Viren von CDs löschen.
- Highscores speichern.
- Archiv-CDs wie beispielsweise die Aminet-CDs um weitere Programme ergänzen und so auf dem laufenden halten.
- Programme auf Ready-to-Run-CDs wie beispielsweise Meeting-Pearls, Fresh-Fish etc. nach Belieben konfigurieren.
- CDs für den Mailbox- Betrieb mit Indexdateien versehen oder etwa aus rechtlichen Gründen - bestimmte Dateien nicht zum Download bereithalten.
- Owner-Attribute und Zugriffsrechte von CD-Dateien ändern, etwa bei Betrieb im Netz mit Envoy.
- »Datenträger CD0 ist schreibgeschützt«-Requester für immer verschwinden lassen.
- Icon-ToolTypes ändern.

Die Idee, auf der CD-Write basiert, ist trivial und genial zugleich. Da Ihr CD-ROM-Laufwerk die Datenstruktur auf CDs nicht physisch ändern kann, werden die durchgeführten Modifikationen transparent auf einen beschreibbaren Datenträger ausgelagert. Als Anwender merken Sie davon nichts, da die Integration von CD-Write in Ihre Arbeitsumgebung systemkonform und elegant gelöst wurde.

Mindestsystemvorausetzungen: Amiga 500, A600, A1000, A1200, A2000, A2500, A3000 oder A4000 mit 1 MB Speicher, OS 2.04 oder höher, CD-ROM-Laufwerk; Festplatte empfohlen.

Preis: nur DM 79,-

Bezugsquelle

#### <span id="page-4-0"></span>**1.2 Bezugsquelle**

Die Programme können Sie beziehen bei:

Stefan Ossowski's Schatztruhe Veronikastr. 33 45131 Essen Tel.: 0201 / 78 87 78 Fax: 0201 / 79 84 47